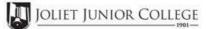

|                                |                                                                                                    | Enrollmen  | t Summary Sheet                                                                                                    |
|--------------------------------|----------------------------------------------------------------------------------------------------|------------|----------------------------------------------------------------------------------------------------|
| То:                            | Office of Dual Credit                                                                                                    | Phone #:   | 815-280-6927                                                                                                    |
| From:                          |                                                                                                    |            | Date:                                                                                                    |
| Plainfield Ea                  | st High School                                                                                                    |            | Jaclyn Quinn                                                                                                    |
| 01/08-05/24                    | 10:10A-11:06A                                                                                                    |            | ENG 102 PED2                                                                                                    |
| H.S./Career                    | Center Course Title: RH                                                                                                    | HETORIC II |                                                                                                    |
| (all are<br># of<br># of Junio | Freshman and Sophmore in this class<br>ineligible to register)<br>Juniors and Seniors ENROLLING<br>rs and Seniors NOT ENROLLING<br>of Juniors and Seniors in this class<br>This total should = (A) + (B) | (B)        | Please complete these steps before submitting packet:<br>Current H.S. class roster MUST be included and:<br>Check:<br>Cross off any Freshman and Sophmore students<br>Indicate "NE" next to Juniors and Seniors Not Enrolling<br>Indicate "FR" next to qualifying Free/Reduced Lunch students<br>(GEN Ed only) |
|                                |                                                                                                    |            | Cancel Class (No Enrollment)                                                                                                    |
|                                |                                                                                                    |            |                                                                                                    |

Comments Section:

> Please send your forms, GROUPED BY COURSE, to the Office of Dual Credit when all are completed. Email to: OfficeofDualCredit@jjc.edu

> > You may check the status of each course by viewing the course roster via eResources

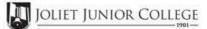

| Enrollment Summary Sheet          |                                                                                                    |                                                                                                    |  |  |
|-----------------------------------|----------------------------------------------------------------------------------------------------|----------------------------------------------------------------------------------------------------|--|--|
| То:                               | Office of Dual Credit Phone #                                                                                                    | : 815-280-6927                                                                                                    |  |  |
| From:                             |                                                                                                    | Date:                                                                                                    |  |  |
| Plainfield Ea                     | st High School                                                                                                    | Jaclyn Quinn                                                                                                    |  |  |
| 01/08-05/24                       | 12:13P-01:09P                                                                                                    | ENG 102 PED4                                                                                                    |  |  |
| H.S./Career (                     | Center Course Title: RHETORIC I                                                                                                    | I                                                                                                    |  |  |
| (all are<br># of .<br># of Junior | Freshman and Sophmore in this class<br>e ineligible to register)<br>Juniors and Seniors ENROLLING (A)<br>rs and Seniors NOT ENROLLING (B)<br>of Juniors and Seniors in this class (C)<br>This total should = (A) + (B) | Please complete these steps before submitting packet:<br>Current H.S. class roster MUST be included and<br>Check<br>Cross off any Freshman and Sophmore students<br>Indicate "NE" next to Juniors and Seniors Not Enrolling<br>Indicate "FR" next to qualifying Free/Reduced Lunch students<br>(GEN Ed only) |  |  |
|                                   |                                                                                                    | Cancel Class (No Enrollment)                                                                                                    |  |  |

Comments Section:

> Please send your forms, GROUPED BY COURSE, to the Office of Dual Credit when all are completed. Email to: OfficeofDualCredit@jjc.edu

> > You may check the status of each course by viewing the course roster via eResources